# **منوذج التصميم التعليمي ADDIE**

http://emag.mans.edu.eg/index.php?page=news&task=show&id=360

لم يعد في وسع المجال التربوي إلا أن يستجيب لتيار التقدم العلمي والتكنولوجي، ولذلك ظهر اتحاه حديث أشبه بمندسة تربوية أخذت تتجلى معالمها كعلم يهتم باختيار المادة التعليمية، وتحليلها، وتصميمها، وتنظيمها وتطويرها، وتقويمها بما يتفق واخلصائص اإلدراكية للمتعلم، وهذا هو ما يطلق عليه علم التصميم التعليمي.

**ماهية التصميم التعليمي:**

كلمة **"تصميم"** مشتقة من الفعل "صمم" أي عزم ومضي على أمره بعد متحص دقيق لألمور من مجيع جوانبها وتوقع النتائج أبنواعها املختلفة وبدرجات متفاوتة من حتقيق لألهداف املنشورة ورسم خريطة ذهنية متكاملة ترشد الفرد إىل كيفية التنفيذ والسير قدماً بخطوات ثابتة فيها مرونة نحو الهدف، وتوحي بتحمل عواقب الأمور، أما مفهوم ''التصميم'' اصطلاحياً يعني هندسة للشيء بطريقة ما وفق محكات معينة، أو عملية هندسية لموقف ما أو الرسم والمواصفات التي  $\overline{\phantom{a}}$ جيري العمل على مقتضاها.

والتصميم التعليمي Design Instructional علم وتقنية يبحث يف وصف أفضل الطرق التعليمية اليت حتقق النتاجات التعليمية المرغوب فيها وتطويرها، على وفق شروط معينة (محمد محمود الحيلة، ٢٠٠٣، ٢٥-٢٨)، ويعرفه ''مجدي عزيز إبراهيم، ٢٠٠٤ أبأنه نظرية منهجية نظامية تتكيف مع المحتوى التعليمي المراد تعلمه وتسعى إلى تحقيق تعليم أكثر كفاءة وأكثر فاعلية للمتعلمني من خالل عرض معلومات كافية هلم ليتمكنوا من حل مشكالهتم املكتشفة بطريقتهم الخاصة (مجدي عزيز إبراهيم، ٢٠٠٤: ٧٩).

ويعرف كل من ''محمد شوقي حذيفة، ٢٠١٠"، و''مصطفى عبد السميع وآخرون، ٢٠٠٤" التصميم التعليمي بأنه عملية منطقية تتناول الإجراءات اللازمة لتنظيم التعليم، وتطويره، وتنفيذه، وتقويمه بما يتفق والخصائص الإدراكية للمتعلم، وذلك بغرض تحقيق أهداف تعليمية محددة، وتعد عملية التصميم من أهم المهام الأساسية التي تقوم بها تكنولوجيا التعليم لتفعيل الموقف التعليمي بكل عناصره (مصطفى عبد السميع محمد وآخرون، ٢٠٠٤: ٣٢)، (محمد شوقي حذيفة،  $.$  (  $37$  :  $37$  ).

أما "يوسف قطامي وآخرون، ″3002 فيعرف التصميم التعليمي أبنه دراسة علمية تكنولوجية ألسس التعليم والتعلم وتحديد أفضل الطرق والأساليب التدريسية المناسبة لتحقيق الأهداف التدريسية المحددة (يوسف قطامي وآخرون، :3002 2(، ويعرف "إبراهيم عبد الفتاح، ″3002 التصميم التعليمي أبنه بناء هندسي للموقف التعليمي يراعى كل متطلباته واحتياجاته في دراسة تفصيلية لكل العوامل المؤثرة فيه والمتأثرة به والتي تعتمد على قاعدة معلومات ثرية وعلى نتائج البحوث في التربية وعلم النفس والمناهج وتكنولوجيا التعليم لعلاج مشكلاته وتطويره وتجويده (إبراهيم عبد الفتاح يونس، ٢٠٠٤: ٦)، كما أن التصميم التعليمي هو بمثابة القلب النابض لأي موقف أو منتج أو برنامج تعليمي، ومبادئ التصميم التعليمي تشكل في مجملها نقطة التحول في تصميم البرامج التعليمية من مجرد كونما برامج إلى كونما برامج تعليمية والفارق هنا كبير للغاية (نبيل جاد عزمي، ٠٠١، ١٧).

ويرى ''كمال عبد الحميد زيتون، ٢٠٠٤″ أن تصميم التعليم يعد بمثابة المجال الذي يربط بين مخرجات البحث الوصفي مع الممارسة التعليمية وذلك من خلال: تحديد أبعاد التصميم، ثم رصد تلك الأبعاد وقياسها، ومن ثم رسم العمليات المتصلة بتطوير التعليم وصولاً بالتعلم والتعليم إلى أقصى مدى (كمال عبد الحميد زيتون، ٢٠٠٤)، بينما يوضح ''محمد ضاحي التوين، ٢٠٠٩ على أن التصميم التعليمي عملية نظامية ومرحلة تركيبية يتم فيها توجيه مجموعة من الأنشطة نحو تحقيق الأهداف لإيجاد حل لمشكلة تعليمية بحيث تتضمن مجموعة من العمليات والخطوات الفرعية التي تؤدي في النهاية لمخرجات هذه العملية (محمد ضاحي التوين، ٢٠٠٩: ٣٥).

**ومن خالل التصور السابق ملفهوم التصميم التعليمي، نالحظ ما يلي فيما يتعلق مبفهومه العام:**

أن جمال التصميم التعليمي يقوم على أسس نظرية، ومناذج عمل حمددة.

• يعد هذا المجال مجالاً إجرائياً، تطبق فيه قواعد ومراحل وإجراءات تم التحقق من صدقها وثباتها وفاعليتها بناء على أبحاث ودراسات سابقة متخصصة، حددت وبشكل راسخ كل المعايير التي ينبغي أخذها في الاعتبار عند القيام بتصميم المواقف التعليمية عموماً.

 ميكن تسليط الضوء على املخرجات التعليمية اليت مت التوصل إليها يف ضوء مناذج التصميم التعليمي املستخدمة، وبيان مدى حتقق األهداف التعليمية املنشودة من عدمه.

 ميكن مالحظة تفاعل املتعلم مع املواقف والبيئات التعليمية اليت مت تصميمها وإنتاجها يف ضوء مناذج التصميم التعليمي، وكذلك التغري احلادث يف سلوكه بواسطة املقاييس واالختبارات واحملكات املقننة واملناسبة هلذا القياس املوضوعي. وفي ضوء ما سبق نستخلص أن تصميم التعليم عملية تهدف إلى التحقق من أن التعلّم لم يتم بالصدفة وكيفما أُتفق، بل أنه بين وفق عملية ذات خمرجات حمددة، وأن التصميم التعليمي مسئول مسئولية كاملة عن إجياد خربات التعلّم اليت تكفل تحقيق المتعلم لأهداف التعليم المنشودة والمحددة مسبقاً للتعلم.  $\overline{\phantom{a}}$ 

واملالحظ لعلم التصميم التعليمي يرى أنه قد مر بعده مراحل متسلسلة قبل أن يتبلور يف تعريفه ومضمونه الشامل، وهذه المراحل قد عكست أداء التربويين العاملين في مجال التعليم والتعلم، وهذه المراحل (عادل السيد سرايا، ١٢٠٠٧: ٥٧) هي كما يلي:

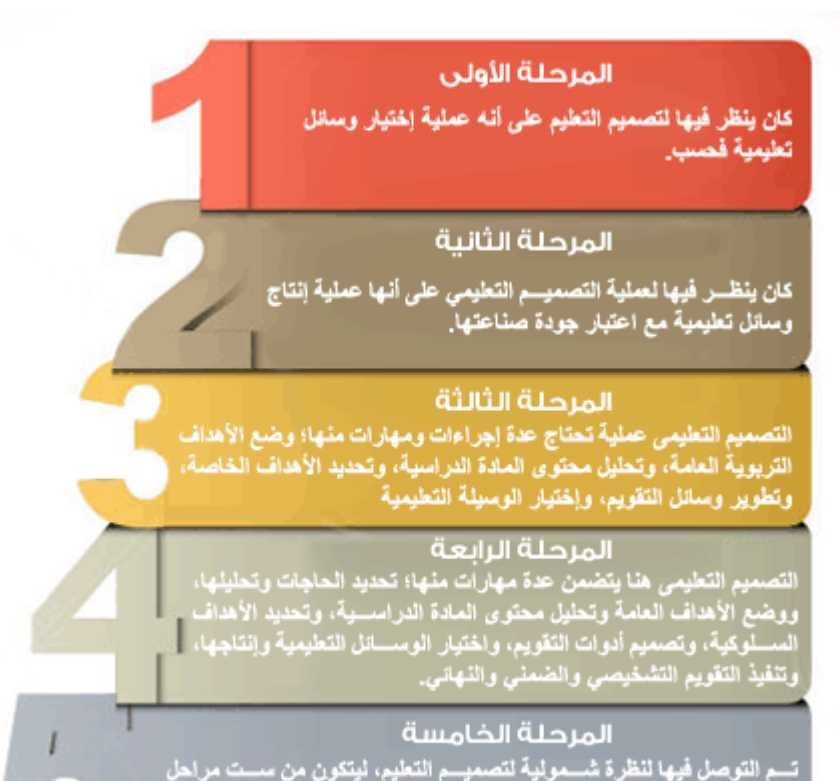

تسم التوصل فيها لنظرة شسمولية لتصميسم التطيم، ليتكون من سست مراحل<br>رنيسسية، وكل منها يتكون من مجموعة من الإجراءات، وهذه المراحل الست<br>هي: التحليل والتصميم والتطوير والتنفيذ والإدارة والتقويم.

وقد أشار كل من (محمد محمود الحيلة، ٢٠٠٣، ٢٨)، و(دلال ملحس وعمر سرحان، ١٤٧-١٤٢٠) إلى كون أهمية علم التصميم التعليمي تكمن في محاولته بناء جسر يصل بين العلوم النظرية من جهة (نظريات علم النفس العام وبخاصة نظريات التعلم، والعلوم التطبيقية (استعمال الوسائل التكنولوجية في عملية التعلم) من جهة أخرى، فيهدف هذا العلم إلى استعمال النظرية التعليمية بشكل منظم في تحسين الممارسات التربوية، ويمكن تلخيص فائدة التصميم التعليمي وأمهيته يف النقاط اخلمس التالية: يؤدي التصميم التعليمي إلى توجيه الانتباه نحو الأهداف التعليمية: حيث أنه من بين الخطوات الأولى في تصميم التعليم تحديد الأهداف التربوية العامة، والأهداف السلوكية الخاصة للمادة المراد تعليمها، هذه الخطوة من شأنها أن تساعد المصمم في تمييز الأهداف المميزة من الأهداف الثانوية، وتمييز الأهداف التطبيقية من الأهداف النظرية.

 يزيد التصميم من احتمالية فرص جناح املعلم يف تعليم املادة التعليمية: حيث أن القيام بعملية التصميم )التخطيط والدراسة المسبقة) للبرامج التعليمية من شأنها أن تتنبأ بالمشكلات التي قد تنشأ عند تطبيق البرامج التعليمية، وبالتالي محاولة العمل على تلافيها قبل وقوعها، فالتصميم عملية دراسة ونقد وتحويل وتطوير للبرامج، ومن شأنه أيضاً أن يجنب  $\overline{\phantom{a}}$ املستخدم هلذه الصورة صرف النفقات الباهظة، والوقت واجلهد اللذان قد يبذال يف تطبيق الربامج التعليمية بشكل عشوائي.

 يعمل تصميم التعليم على توفري الوقت واجلهد: مبا أن التصميم عبارة عن عملية دراسة ونقد وتعديل وتغيري؛ لذا فإن األساليب واملمارسات التعليمية الضعيفة أو الفاشلة ميكن حذفها يف أثناء التصميم وقبل الشروع املباشر بتطبيقها، فالتصميم والتخطيط المسبق يتمثل في اتخاذ القرارات المناسبة المتعلقة باستعمال الطرق التعليمية الفعالة التي تؤدي إىل حتقيق األهداف املرغوب فيها.

يعمل تصميم التعليم على تسهيل الاتصالات والتفاعل والتناسق: وذلك بين الأعضاء المشتركين في تصميم الربامج التعليمية وتطبيقها مع التقليل من املنافسات غري الشريفة أو غري اجملدية.

 يقلل تصميم التعليم من التوتر: والذي قد ينشأ بني املعلمني من جراء التخبط يف إتباع الطرق التعليمية العشوائية لذا فتصميم التعليم من شأنه أن يقلل من حدة هذا التوتر مبا يزود به املعلمني من صور وأشكال ترشدهم إىل كيفية سري العمل داخل غرفة الصف.

#### **النموذج العام لتصميم التعليم ADDIE:**

يعترب النموذج العام لتصميم التعليم هو أساس كل مناذج التصميم التعليمي، وهو أسلوب نظامي لعملية تصميم التعليم يزود المصمم بإطار إجرائي يضمن أن تكون المنتجات التعليمية ذات فاعلية وكفاءة في تحقيق الأهداف، وهناك أكثر من (١٠٠) نموذج مختلف لتصميم التعليم بعضها معقد والآخر بسيط، ومع ذلك فجميعها تتكون من عناصر مشتركة تقتضيها طبيعة العملية الرتبوية، واالختالف بينها ينشأ من انتماء واضعوا هذه النماذج إىل خلفية نظرية سلوكية أو معرفية أو بنائية، وذلك برتكيزهم على عناصر معينة يف مراحل التصميم وبرتتيب حمدد.

وجميع نماذج تصميم التعليم تدور حول خمسة مراحل رئيسة تظهر جميعاً فيما يسمى بالنموذج العام لتصميم التعليم "Model ADDIE"، ويتكون هذا النموذج من مخس خطوات رئيسة يستمد النموذج امسه منها وقد ذكرها كل من (مصطفى جودت، ٢٠٠٣: ٢٠٤)، و(سوزان عطية مصطفى، ٢٠٠٤: ٧٩-٨٠)، و(دعاء صبحي عبد الخالق، 3000( وهي كاآليت:

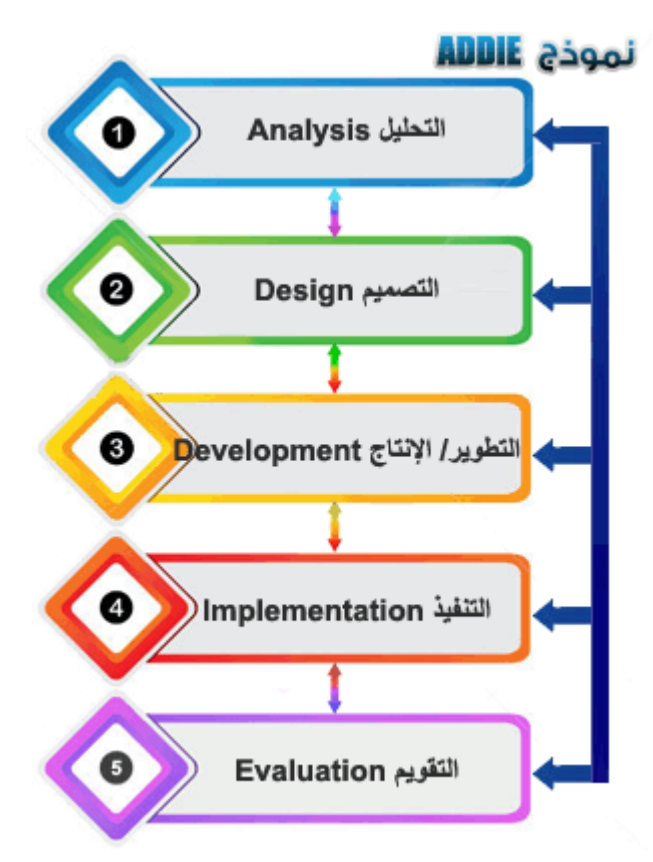

**املراحل األساسية للنموذج العام لتصميم التعليم ADDIE**

**املرحلة األوىل: التحليل Analys**i**s**

مرحلة التحليل هي حجر الأساس لجميع المرحل الأخرى لتصميم التعليم، وخلال هذه المرحلة لابد من تحديد المشكلة، ومصدرها، واحللول املمكنة هلا، وقد تشمل هذه املرحلة أساليب البحث مثل حتليل احلاجات، حتليل املهام، وحتليل المحتوى، وتحليل الفئة المستهدفة، وتشمل مخرجات هذه المرحلة في العادة أهداف التدريس، وقائمة بالمهام أو المفاهيم التي سيتم تعليمها، وتعريفاً بالمشكلة والمصادر والمعوقات وخصائص المتعلم وتحديد ما يجب فعله، وتكون هذه المخرجات مدخلات لمرحلة التصميم، وفي مرحلة التحليل يسعي المصمم التعليمي إلى الإجابة على عدد من الأسئلة من بينها ما يأتي:

- ما أهداف المحتوى؟
- **.** ما المخرجات أو الكفايات التي سيظهرها الطلاب تحقيقاً للأهداف؟

- كيف سيتم تقويم المخرجات؟
	- من الفئة املستهدفة؟
- ما احلاجات اخلاصة للمتعلمني؟
	- كيف سيتم حتديد احلاجات؟

#### **املرحلة الثانية: التصميم Design**

وتمتم هذه المرحلة بوضع المخططات والمسودات الأولية لتطوير عملية التعليم، وفي هذه المرحلة يتم وصف الأساليب والإجراءات والتي تتعلق بكيفية تنفيذ عمليتي التعليم والتعلم، وتشتمل مخرجاتها على ما يلي:

تحديد أهداف الأداء (الأهداف الإجرائية) بناء على أهداف الدرس ومخرجات التعلّم بعبارات قابلة للقياس ومعايري لألداء الناجح لكل هدف.

حتديد التقومي املناسب لكل هدف.

 حتديد اسرتاتيجيات التدريس بناء على األهداف، وفيها يتم حتديد كيفية تعلم الطالب، هل سيكون ذلك من خلال المناقشة، أو دراسة الحالة، أو المجموعات التعاونية، أو غيرها؟

#### **املرحلة الثالثة: التطوير Development**

ويتم يف مرحلة التطوير ترمجة خمرجات عملية التصميم من خمططات وسيناريوهات إىل مواد تعليمية حقيقية، فيتم يف هذه املرحلة أتليف وإنتاج مكوانت املوقف أو املنتج التعليمي، وخالل هذه املرحلة يتم تطوير التعليم وكل الوسائل التعليمية التي ستستخدم فيه، وأية مواد أخرى داعمة، وقد يشمل ذلك الأجهزة (Hardware) والبرامج (Software).

## **املرحلة الرابعة: التنفيذ )التطبيق( Implementation**

ويتم في هذه المرحلة القيام الفعلي بالتعليم، سواء كان ذلك في الصف الدراسي التقليدي، أو بالتعليم الإلكتروني، أو من خالل برجميات الكمبيوتر، أو احلقائب التعليمية، أو غريها. وهتدف هذه املرحلة إىل حتقيق الكفاءة والفاعلية يف التعليم، وجيب يف هذه املرحلة أن يتم حتسني فهم الطالب، ودعم إتقاهنم لألهداف. وتشتمل هذه املرحلة على إجراء االختبار التجرييب والتجارب امليدانية للمواد والتحضري للتوظيف على املدى البعيد، وجيب أن تشمل هذه املرحلة التأكد من أن املواد والنشاطات التدريسية تعمل بشكل جيد مع الطالب، وأن املعلم مستعد وقادر على استخدام هذه املواد، و من املهم أيضا التأكد من هتيئة الظروف املالئمة من حيث توفر األجهزة وجوانب الدعم األخرى املختلفة.

#### **املرحلة اخلامسة: التقومي Evaluation**

ويف هذه املرحلة يتم قياس مدى كفاءة وفاعلية عمليات التعليم والتعلم، واحلقيقة أن التقومي يتم خالل مجيع مراحل عملية تصميم التعليم، أي خلال المراحل المختلفة وبينها وبعد التنفيذ أيضاً، وقد يكون التقويم تكوينياً أو ختامياً:  $\overline{\phantom{a}}$ 

 **التقومي التكويين Evaluation Formative**: وهو تقومي مستمر أثناء كل مرحلة وبني املراحل املختلفة، ويهدف إىل حتسني التعليم والتعلم قبل وضعه بصيغته النهائية موضوع التنفيذ.

 **التقومي اخلتامي Evaluation Summative**: ويكون يف العادة بعد تنفيذ الصيغة النهائية من التعليم والتعلم، ويقيم هذا النوع الفاعلية الكلية للتعليم، ويستفاد من التقومي النهائي يف اختاذ قرار حول شراء الربانمج التعليمي على سبيل املثال أو االستمرار يف التعليم ابستخدامه أو التوقف عنه.

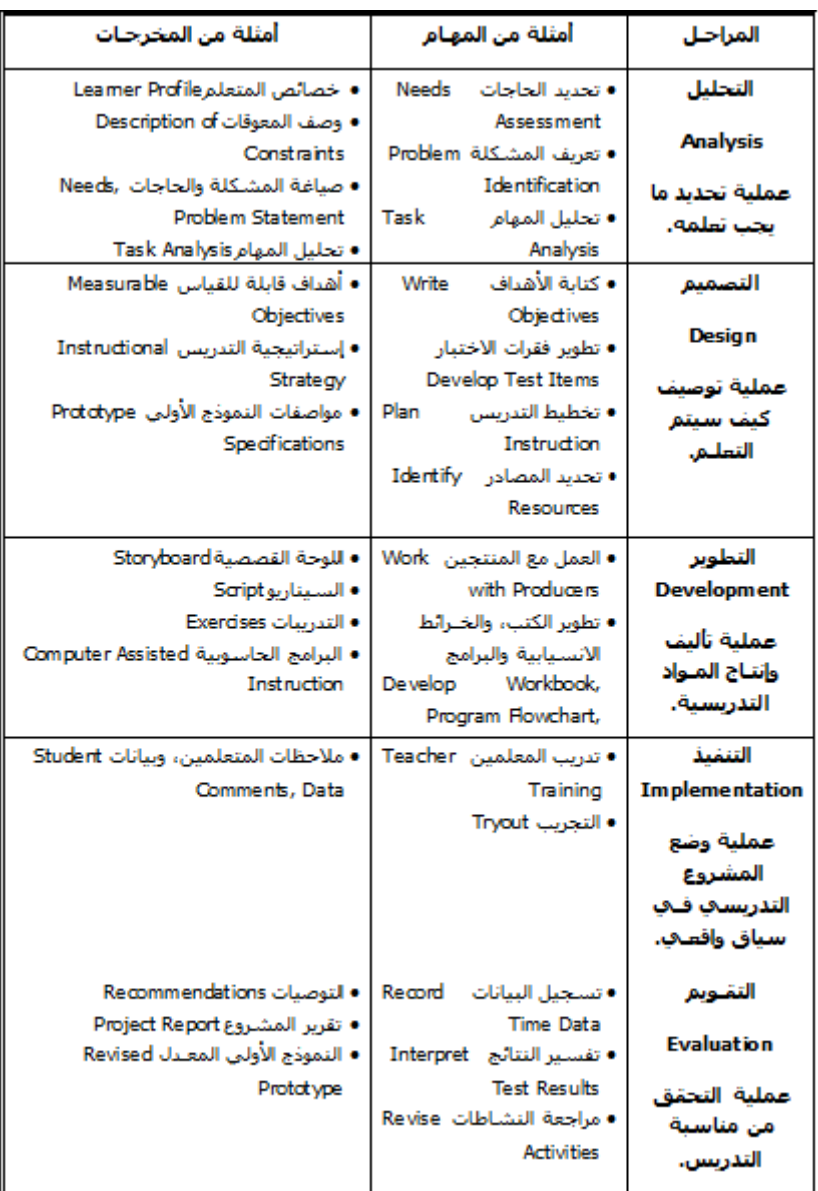

## **املراحل األساسية ومهام النموذج العام للتصميم**

#### **املراجع**

إبراهيم الزهيري (٢٠٠٧). "إدارة الجودة الشاملة في التعليم"، متاح : [http://www.alasad.net/vb/showthread.php?t=36102,](http://www.alasad.net/vb/showthread.php?t=36102) 14/8/2008على

إبراهيم عبد الفتاح يونس )3002(: "التصميم التعليمي لربامج الكبار: مدخل مقرتح"، جملة العلوم الرتبوية**،** العدد الثاين، معهد الدراسات الرتبوية، جامعة القاهرة.

دعاء صبحي عبد اخلالق )3000(. "فاعلية التعليم املدمج يف تنمية مهارات التصميم التعليمي لدى طالب تكنولوجيا التعليم بكلية الرتبية النوعية"، رسالة ماجستري، كلية الرتبية النوعية، جامعة بنها.

دلال ملحس آستيتة، عمر موسى سرحان (٢٠٠٧). "تكنولوجيا التعليم والتعليم الإلكتروين"، دار وائل للنشر والتوزيع، عمان.

- زينب مصطفى عبد العظيم هاشم (٢٠١٠)."بناء وتحويل المقررات الدراسية إلى مقررات إلكترونية على ضوء معايير اجلودة الشاملة"، رسالة ماجستري، كلية الرتبية النوعية، جامعة بنها.
	- عادل السيد سرايا (٢٠٠٧). "التصميم التعليمي والتعلم ذو المعني"، دار وائل للنشر والتوزيع، عمان. كمال عبد الحميد زيتون (٢٠٠٤).''تكنولوجيا التعليم في عصر المعلومات والاتصالات''، عالم الكتب، القاهرة. جمدي عزيز إبراهيم )3002(."اسرتاتيجيات التعليم وأساليب التعلم"، مكتبة األجنلو املصرية، القاهرة.
- محمد شوقي محمد حذيفة (٢٠١٠). ''أثر اختلاف تتابع تنظيم المحتوى لبرنامج مقترح في تنمية مهارات التصميم التعليمي لبرامج الفيديو التعليمي لدي الطلاب المندفعين والمتروين بشعبة تكنولوجيا التعليم''، رسالة دكتوراه، معهد الدراسات الرتبوية، جامعة القاهرة.
- حممد ضاحي حممد توين )3007(." أثر برانمج كمبيوتري يف إكساب طالب قسم تكنولوجيا التعليم بعض املهارات الأساسية لتصميم وإنتاج المقررات الإلكترونية''، رسالة ماجستير، معهد الدراسات التربوية، جامعة القاهرة

حممد حممود احليلة )3002(. "تصميم التعليم نظرية وممارسة"، دار املسرية للنشر والتوزيع، عمان.

مصطفى عبد الرحمن طه السيد (٢٠٠٥)."تطوير إنتاج برامج الوسائل المتعددة التعليمية في ضوء نموذج مقترح لإدارة اجلودة الشاملة"، رسالة دكتوراه، كلية الرتبية، جامعة حلوان.

مصطفى عبد السميع حممد، وأخرون )3002(."تكنولوجيا التعليم مفاهيم وتطبيقات"، دار الفكر، عمان. نبيل جاد عزمي (٢٠٠١). ''التصميم التعليمي للوسائط المتعددة''، دار الهدى للنشر والتوزيع، المنيا. يوسف قطامي، ماجد أبو جابر، نايفة قطامي (٢٠٠٨): ''أساسيات في تصميم التدريس''، دار الفكر، عمان.

#### **مراحل إعداد الربجميات التعليمية:**

لتكون البرمجية التعليمية محققة للأهداف التربوية ووفق الأسس التربوية السليمة ونظريات التعلم الحديثة، لابد من مرورها بعدد من اخلطوات لتصل إىل املنتج النهائي الذي يستخدمه الطالب، وفق أحداث حمددة من السهولة إىل الصعوبة يف العرض مبينة للمتعلم ما حيدث من خالل تغذية راجعة ومدى تقدمه يف الربجمية وإجابته على فقرات الربجمية، ظهور الربجمية ابملظهر املشوق اجلاذب لالنتباه كل ذلك يتم مراعاته عند تصميم الربجميات التعليمية يف التدريس.

وذكر الحيلة (٢٠١٠) عدد من الخطوات الضرورية لإنتاج البرمجيات التعليمية بشكل سليم وفعال وهي:

.0 حتديد األهداف التعليمية للربانمج. ٢. تحديد مستوى المتعلمين (الفئة المستهدفة). .2 حتديد املادة التعليمية اليت يتكون منها الربانمج. .2 حتديد نظام عرض املادة التعليمية للربانمج. .2 كتابة إطارات الربانمج. .6 حوسبة املادة التعليمية ابستخدام إحدى لغات الربجمة أو برامج التأليف. .9 جتريب الربانمج وتعديله. .2 استنساخ الربانمج وتوزيعه.

وهناك العديد من النماذج في الأدب التربوي، والتي يمكن استخدامها في تصميم البرامج التعليمية المحوسبة، وقد ذكر الحيلة (٢٠١٢) أهم الخطوات الرئيسية لإعداد أي برنامج محوسب: ١– تحديد الأهداف التعليمية للبرنامج حيث يقوم المبرمج بتحديد الأهداف التي يسعى إلى تحقيقها بعبارات محددة لأن ذلك يساعده على توجيه الربانمج حبيث يضمن حتقيقها. -3 حتديد مستوى املتعلمني وهذا يساعد يف حتديد املادة التعليمية املناسبة هلم. -2 حتديد املادة التعليمية اليت يتكون منها الربانمج يقوم املربمج بناء على األهداف ومستوى املتعلمني بتحديد املادة التعليمية التي تساعد المتعلم على بلوغ الأهداف بأقصر وقت وأقل جهد. -2 ترتيب عرض املادة التعليمية بطريقة منطقية حبيث تتدرج من السهل إىل الصعب، وحتديد طريقة تقدمي املادة التعليمية بواسطة الربانمج اخلطي أم املتشعب أم من خالل املزج بينهما. -2 تقسيم املادة التعليمية إىل وحدات صغرية تكون يف جمموعها إطارات الربانمج، وكل إطار يتكون من املعلومات، واملثريات، واالستجاابت اليت يتبعها التغذية الراجعة والتعزيز الفوري.

-6 استخدام إحدى لغات الربجمة لكتابة الربانمج. -9 جتريب الربانمج وتعديله وهي من اخلطوات اهلامة يف إعداده، حيث يقوم املعد بتجريب الربانمج على عينة عشوائية، ليعدل الربانمج بناء على ما حيصل عليه من تغذية راجعة. -2 بعد تعديل الربانمج وتطويره يقوم معد الربانمج بنسخ الربانمج وتوزيعه على املتعلمني. وقام سلامة (١٩٩٦) بوضع الخطوات الرئيسية لإعداد البرامج المحوسبة:

-0 مرحلة التحليل والتصميم )األهداف، مستوى املتعلمني، حتديد املادة التعليمية(. -3 مرحلة االنتاج )نظام عرض الربانمج، كتابة االطارات، حوسبة الربانمج(. -2 مرحلة االختبار والتقومي )جتريب الربانمج، تعديله، تطويره(. -2 مرحلة االستنساخ والتوزيع.

ويشرتط لنجاح استخدام برجميات احلاسب التعليمية مراعاة أربعة قواعد أساسية هي:

-0 وجود أهداف تعليمية واضحة. -3 تقدمي الوحدات الكبرية على شكل مكوانت أو وحدات صغرية. -2 يسمح للمتعلم أن يتقدم حسب رغبته اخلاصة يف التعلم. -2 التدرج املتقن املربمج لعرض خطوات الدرس.

ويرى كل من كنساره وعطار (٢٠٠٩)، ويتفق معهما سلامة (٢٠٠٦) أن تصميم البرمجيات التعليمية والتخطيط إلنتاجها، متر هذه بعدد من اخلطوات الرئيسية والفرعية، وهي على النحو اآليت:

.0 مرحلة التحليل والتصميم Design And Analysis: ويف هذه املرحلة من إعداد الربجميات التعليمية يتم وضع تصور كامل لمشروع البرمجية، من تقدير حاجات المتعلمين، وتحديد للأهداف العامة والأهداف السلوكية. .3 مرحلة تصميم السيناريو Designing Scenario: وتعد هذه املرحلة مرحلة حتويل ملا مت تصميمه بشكل عام إىل

إجراءات تفصيلية، مثل حتديد النصوص املكتوبة، واألشكال ومواقعها على الشاشة، إىل غري ذلك من حمتوايت الربجمية التعليمية.

.2 مرحلة اإلنتاج )التنفيذ( Executing: ويف هذه املرحلة يتم إنتاج الربجمية التعليمية بواسطة إحدى لغات الربجمة أو الربامج املتقدمة واملتخصصة يف إنتاج الربجميات التعليمية، وفيها يتم اختيار نظام التأليف املناسب، ومجع الوسائط املتاحة من صور وأصوات ومقاطع متحركة، التجريب املبدئي للربجمية ومن مث اإلنتاج النهائي. .2 مرحلة التقومي Evaluation: ويف هذه املرحلة يتم قياس مدى مناسبة الربجمية التعليمية ملا أعدت له، من حيث مدى شد االنتباه، وعرض األهداف، وحتديد املتطلبات، وعرض املثري للمتعلم، وتوجيه املتعلم، والتغذية الراجعة للمتعلم. .2 مرحلة التطوير Development: وهي املرحلة اليت يتم فيها عرض الربجمية على عدد من احملكمني، وخرباء املناهج وطرق التدريس، ويف ضوء مقرتحاهتم يتم تعديل الربجمية.

### **املعايري اليت جيب مراعاهتا عند تصميم الربجميات التعليمية:**

ينبغي أن تصمم برمجيات الحاسب التعليمية وفق معايير محددة، سواء كانت معايير تربوية أو فنية. ويذكر الهدلق (٢٠١٢) أهم المعايير التي ينبغي مراعاتها عند تصميم البرمجيات التعليمية:

-0 األهداف جيب أن تكون واضحة ومتنوعة حبيث تشمل اجلوانب املعرفية املختلفة واجلوانب املهارية والوجدانية. ٢ – المحتوى يجب أن يتوافق مع أهداف المقرر وأن يتميز بالدقة وأن يكون خالياً من الأخطاء العلمية والإملائية والنحوية، وأن يكون مناسباً لخبرات المتعلمين ومستوى نموهم.

- -2 جيب أن يتم عرض احملتوى بطريقة متسلسلة ومرتابطة مع مراعاة ما يلي:
- جودة كتابة النصوص وااللتزام بقواعد اللغة مع مراعاة شكل وحجم النص وذلك للمحافظة على ثبات الشاشات واتساقها.
	- ان استخدام األلوان وتوظيفها بفاعلية يعمل على جذب االنتباه والتأكيد على العناصر املهمة.
- استخدام الصور والرسوم التوضيحية بصورة مناسبة، لشد انتباه املتعلم وعدم تشتيته، مع مراعاة أن تكون دقيقة وسليمة المحتوى.
- استخدام الصوت لتشويق المتعلم مع مراعاة أن يكون الصوت خالياً من التشويش، بالإضافة إلى إمكانية التحكم يف وجود الصوت أو عدمه.
	- عند استخدام الروابط جيب أن تكون مناسبة للمحتوى العلمي، وأن يتم عنونتها بدقة.
	- -2 جيب أن تكون واجهة االستخدام سهلة، وينبغي جتنب عرض معلومات مكثفة على الشاشة.
	- 0 يجب أن تتميز الشاشات بالبساطة والوضوح والتناسق في العرض، كما يراعى التنظيم المنطقي للشاشات.
		- -6 التنوع يف أساليب التعلم يعد من مواصفات الربجميات التعليمية اجليدة.

v – ينبغي أن تقدم البرمجية التعليمية تقويماً لأداء المتعلم مرحلياً ونحائياً مع مراعاة أن تكون الأسئلة مرتبطة بالأهداف اخلاصة ابلوحدة، مع مراعاة الفروق الفردية بني املتعلمني.

-2 التغذية الراجعة الفورية على اإلجاابت الصحيحة وكذلك اخلاطئة.

-7 من مواصفات الربجمية اجليدة أن حتتوي على خاصية الدرجات وحفظ امللفات اليت تساعد املعلم يف متابعة مستوى أداء املتعلمني.

-00 قابلية االستخدام للربجمية التعليمية من قبل املتعلمني بسرعة وسهولة. -00 توفري دليل استخدام للربجمية التعليمية يوضح فيه اهلدف من استخدام الربجمية وطريقة عملها ابستخدام الصور واأللوان، كما ينبغي أن يتميز بسهولة القراءة والفهم واالستخدام، وأن يتناسب مع خصائص الفئة املستهدفة. تصميم وانتاج برمجية للتعلم باستخدام برنامج كورس لاب Course Lab، وتمر عملية تصميم البرمجية بعدة مراحل وفقاً لنموذج ADDIE وهو النموذج العام لتصميم التعليم، ويتسم هذا النموذج بسهولة ووضوح ومنطقية خطواته، و سهولة احلذف واإلضافة فيه، ويشتمل على مخس مراحل:

**أوال:ً مرحلة التحليل الشامل (Analysis(:** يف هذه املرحلة يتم حتديد األغراض التعليمية العامة، على سبيل املثال يتمثل الغرض التعليمي يف إحدى الربجميات يف تعليم وحدة إدارة املواقع على االنرتنت، وحتديد املوضوعات الرئيسية للوحدة وهي:

- .0 تصنيف مواقع االنرتنت من حيث البناء.
- ٢. تعريف برامج إدارة المواقع على الانترنت.
	- .2 مزااي استخدام برامج إدارة املواقع.
	- .2 خطوات عمل برامج إدارة املواقع.
- .2 كيفية كتابة احملتوى من خالل برامج إدارة املواقع.
	- .6 الشبكات االجتماعية.
		- .9 تطبيقات جوجل.
			- .2 املدوانت.
	- .7 مشاركة املصادر مع اآلخرين.

ومن ثم تحديد الهدف العام الذي يسعى البرنامج لتحقيقه وهو الإلمام بموضوعات وحدة إدارة المواقع على الانترنت، ثم حتديد األهداف **اإلجرائية**، وهي األهداف السلوكية اليت ميكن قياسها واليت متثل الدافع احلقيقي وراء تصميم وانتاج البرنامج ويوضح الجدول التالي الأهداف السلوكية لوحدة إدارة المواقع على الانترنت.

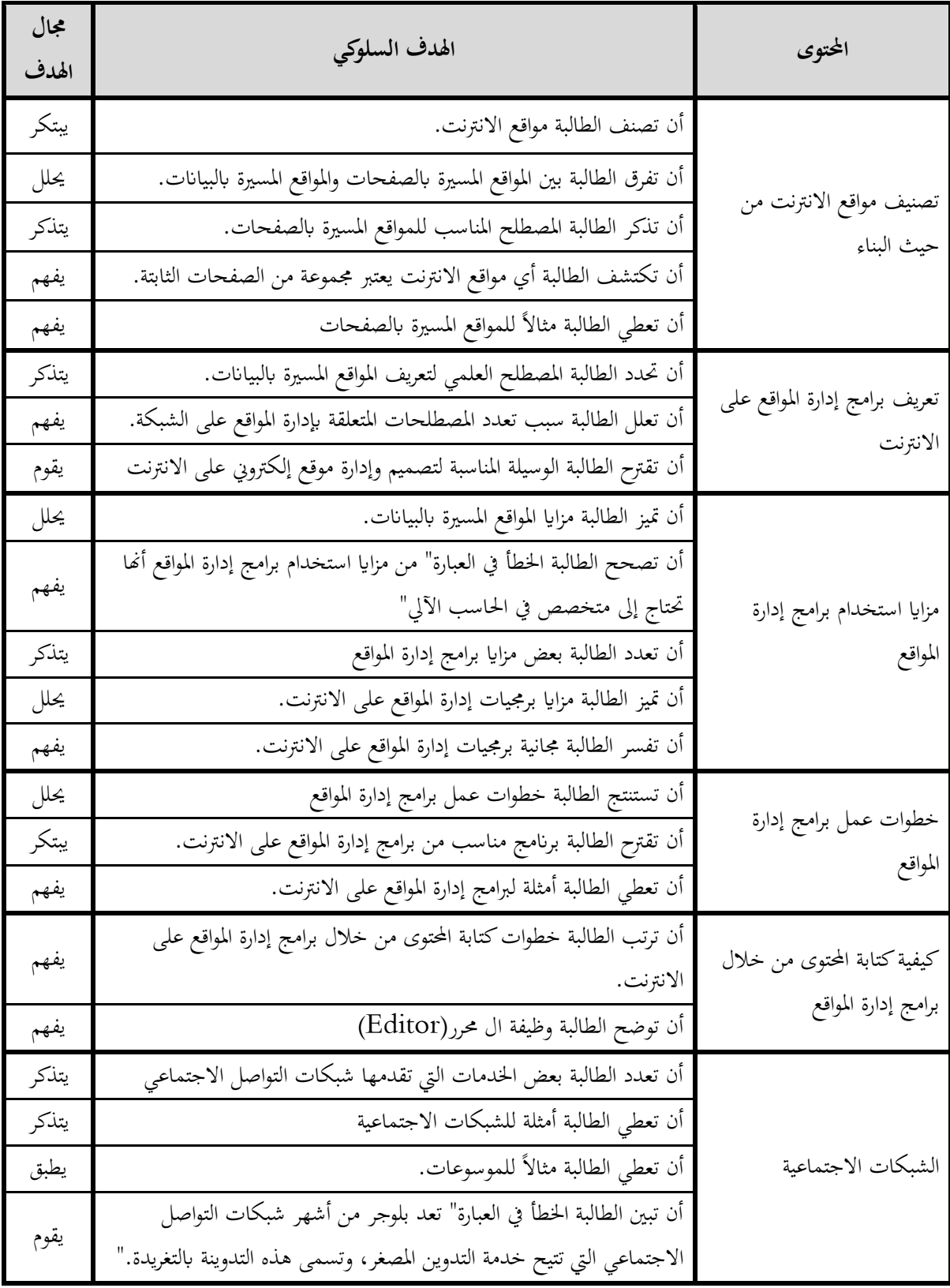

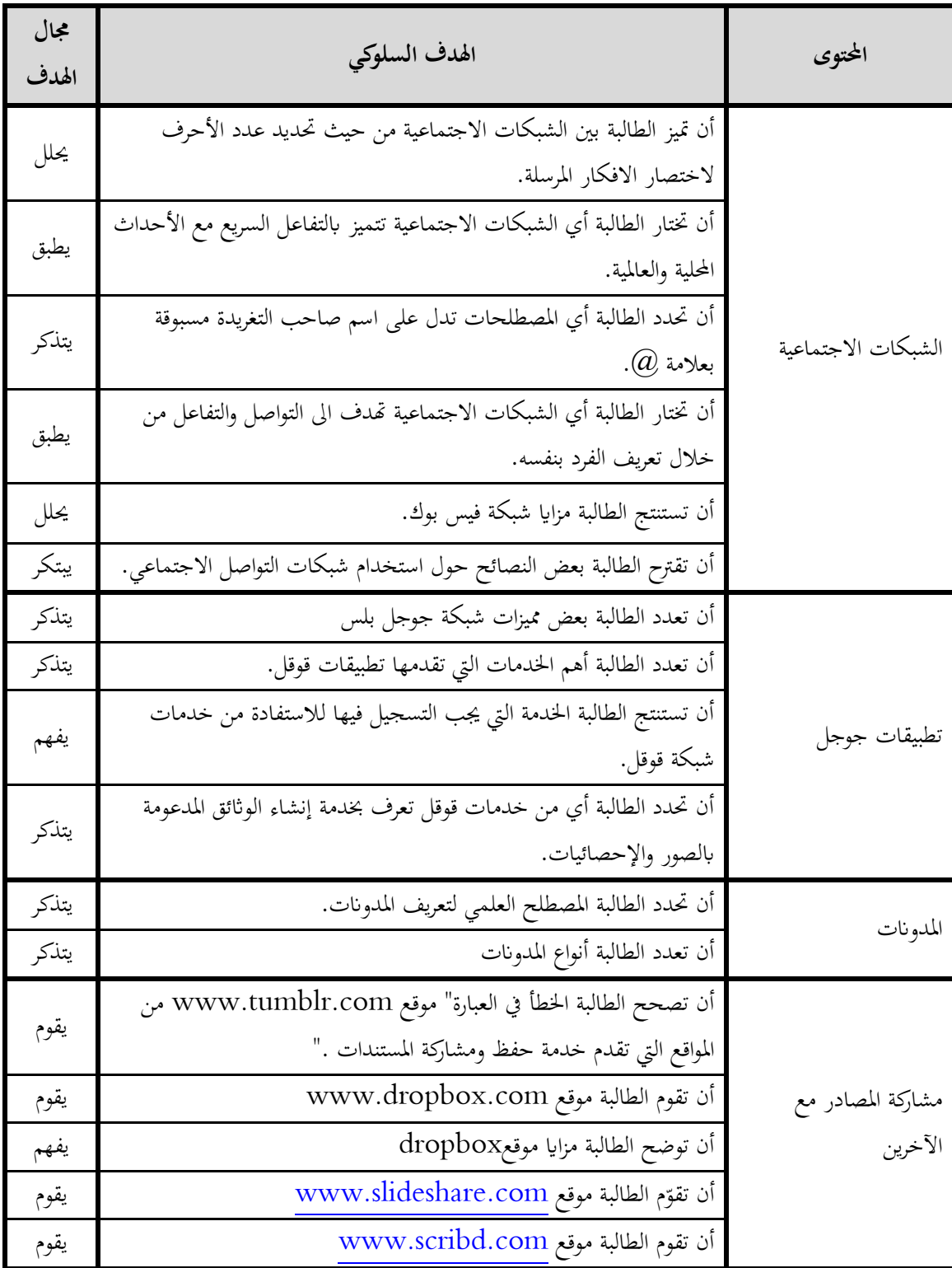

 كما جيب حتديد خصائص املتعلمني وحاجاهتم وقدراهتم واستعداداهتم. على سبيل املثال: الفئة املستهدفة وهم طالب الصف الأول ثانوي وتتراوح أعمارهم غالباً بين السنة السادسة عشر والسابعة عشر. وتمتاز هذه المرحلة بحدوث تغيرات كمية حبيث يصبح الطالب أكثر قدرة على القيام ابملهام العقلية بسرعة وسهولة أكثر من املراحل السابقة، وتغريات كيفية تتضح يف ظهور قدرات عقلية كنمو الذكاء ومنو التذكر القائم على الفهم واالستنتاج والقدرة على الرتكيز والتخيل )عقل، 0772(.

ومن ثم تحديد المحتوى التعليمي من مصادر مختلفة وتحديد الخبرات والمتطلبات اللازمة لتعليمه وتنظيمه باستخدام استراتيجيات التعلم المختلفة، مع مراعاة التقويم المستمر لكل خطوة من خطوات التحليل حيث يتم عرضها على مجموعة من الخبراء في المادة.

## **:ً مرحلة التصميم اثنيا (Design(:**

وفي هذه المرحلة يتم إعداد السيناريو (لوحة القصة) في صورته الأولية، ويعتمد تصميم التعليم المرتبط بالحاسب على تصميم الشاشة، أو ما يطلق عليه تصميم الواجهة وهي متثل كل ما يظهر أمام املتعلم على الشاشة. كتصميم النصوص، والأشكال البصرية على شاشة الحاسب طبقًا لمبادئ التصميم والمبادئ الجمالية، وكيفية تفاعل المتعلم معها، وتحديد طريقة التغذية الراجعة على كل مرحلة من مراحل سري الربانمج. تصميم أوراق العمل املستخدمة داخل الربانمج وجتهيزها حبيث ختدم أهداف الدرس وتتناسب مع حمتوايت الوحدة.

ويتم إعداد دليل الاستخدام للبرمجية التعليمية الخاصة بالوحدة التعليمية، حيث يشمل توضيح لكل مكون من مكونات الربجمية وطريقة استخدامه.

## **:ً مرحلة التطوير اثلثا (Development(:**

وفي هذه المرحلة يتم تحويل مواصفات التصميم أو السيناريو إلى صيغة مادية، وتبدأ مرحلة التطوير في الغالب بإنتاج نسخة أولية من البرنامج، وذلك بتجهيز الأدوات والأجهزة وبرنامج التصميم، فعلى سبيل المثال يمكن استخدام برنامج Lab Course يف تصميم الربانمج، وإعداد أدوات املالحة وطريقة التنقل داخل الربانمج، كما يتم مجع الوسائط املتعددة وإخراجها بدقة، حيث يتم استخدام برامج مثل Photoshop لتعديل الصور وإخراجها بشكل خيدم أهداف الربانمج، وبرانمج Maker Movie إلنتاج بعض ملفات الفيديو.

**:ً مرحلة التطبيق رابعا )Implementation):** وفي هذه المرحلة يتم استخدام البرمجية التعليمية في الواقع الفعلي، على عينة من الجمهور المستهدف بقصد تحسين المنتج، وتشتمل خمرجاهتا على **التقومي التكويين** للمنتج حيث يتم تطبيق الربجمية على عينة استطالعية من الطالب للتأكد من جاهزية الربانمج ومدى حتقيقه لألهداف املصمم هلا.

## **:ً مرحلة التقومي خامسا )Evaluation):**

حيث يتم جمع البيانات لاتخاذ قرار لتحسين البرنامج، فيمكن إعداد استمارة لتقويم البرمجية، ترتكز على مجموعة من المعايير التربوية والفنية التي يجب مراعاتها عند تصميم برمجية تعليمية، ويمكن مراعاة خصائص وصفات البرمجيات التعليمية الجيدة التي أوردها الهدلق (٢٠١٢) [موجودة على موقع المقرر]؛ بحيث تتناسب مع الأهداف التدريسية المطلوب تحقيقها. كما يتم توزيع البرمجية على عدد من المحكمين المتخصصين بالحاسب الآلي، بمدف الحصول على تغذية راجعة حول نقاط ضعف الربانمج وإجراء التعديالت الالزمة.

وبعد القيام بالخطوات السابقة تصبح البرمجية جاهزة في صورتها النهائية.

## **مثال على منوذج معايري تقييم الربجمية التعليمية**

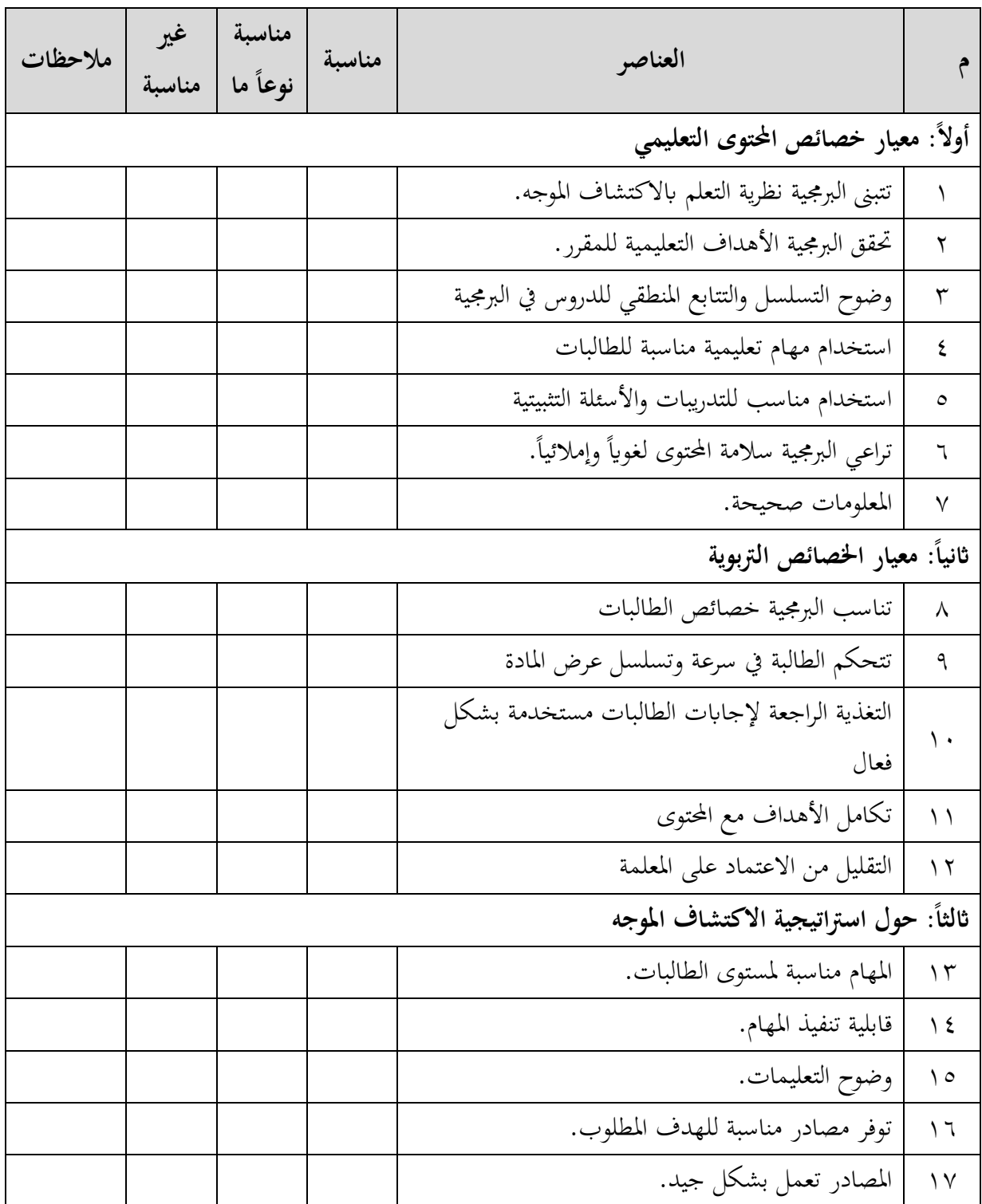

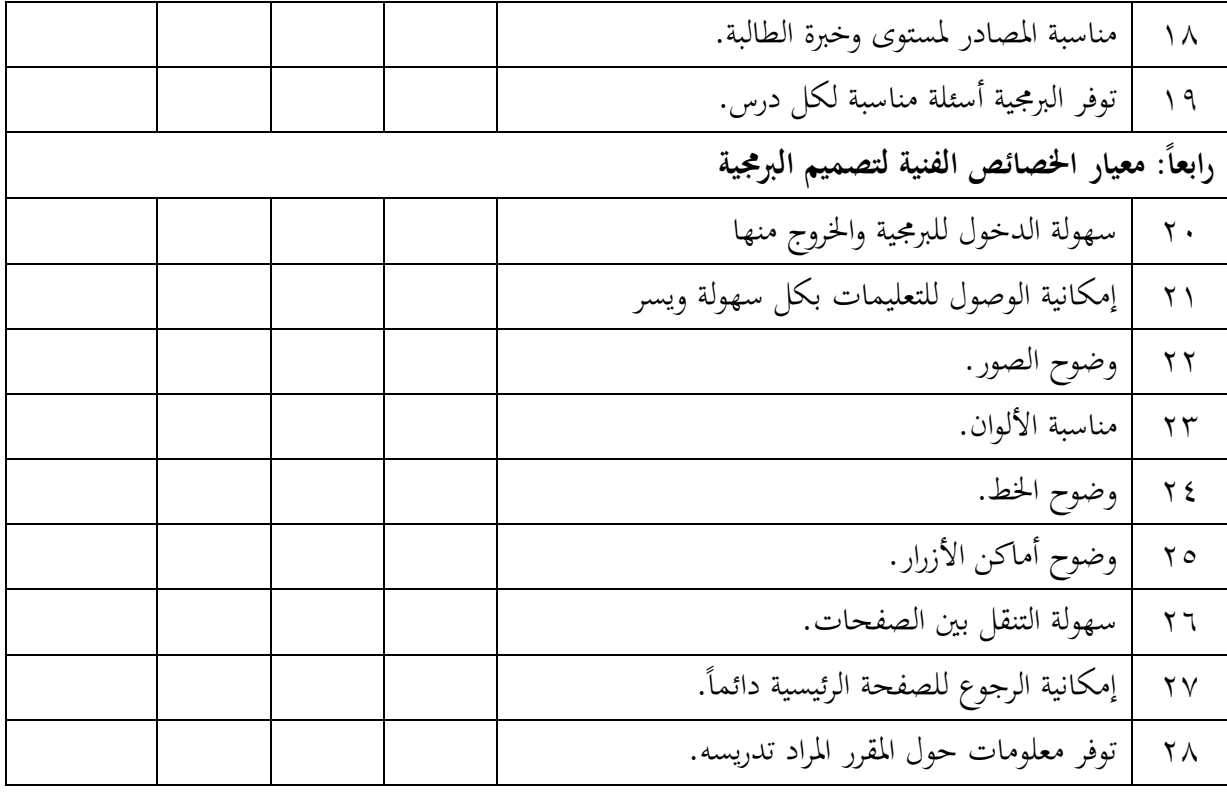

**مالحظات ومقرتحات:**

.........................................................................................................

**املراجع**

الحيلة، محمود. (٢٠١٠). *تكنولوجيا التعليم والمعلوماتية* (ط. ١)، عمان: دار الكتاب الجامعي، دار المسيرة. الحيلة، محمد محمود. (٢٠١٢). *تصميم وإنتاج الوسائل التعليمية التعلمية* (ط. ٦). عمان: دار المسيرة للنشر والتوزيع. سلامة، عبد الحافظ. (١٩٩٦). *وسائل الاتصال والتكنولوجيا في التعليم* (ط. ١). عمان: دار الفكر. كنساره، إحسان؛ محمد، عطار. (٢٠٠٩). *الحاسب وبرمجيات الوسائط* (ط. ١)، مكة المكرمة: مطابع بمادر. سلامة، عبد الحافظ. (٢٠٠٦). *وسائل الاتصال والتكنولوجيا في التعليم* (ط. ٦)، عمان: دار الفكر. الهدلق، عبد الله. (٢٠١٢). مواصفات برمجيات الحاسب التعليمية الجيدة من وجهة نظر التربويين السعوديين وتصميم أنموذج لتقييمها. مجلة جامعة *الملك سعود العلوم التربوية والدراسات الاسلامية*. رقم المجلد (٢٤)، العدد (٢)،  $.257 - 257$ عقل، حممود عطا حسني. )0772(. النمو اإلنساين الطفولة واملراهقة )ط. 0(**،** الرايض: دار اخلرجيي.